◈

**E**twas befremdlich ist die scheinbar völlige Abwesenheit jeglicher Bedienelemente, ein intensiverer Blick zeigt jedoch, dass sich neben dem Netzschalter auf der Rückseite auch dem DAC und sorgt dafür, dass die empfindlichen Daten in Bestform und vor allem ohne Störeinflüsse an den Wandler weitergereicht werden.

Als Eingänge stehen wahlweise LAN oder WLAN zur Verfügung, der Ausgang erfolgt entweder über eine Coax- oder eine I²S-Schnittstelle

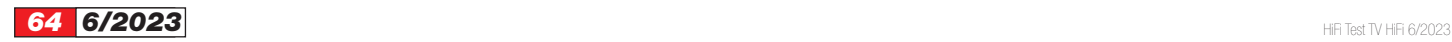

ein WPS-Button befindet, der zur schnellen Einbindung ins WLAN und damit ins Internet dient. Vorher muss man sich allerdings entscheiden, ob man den AirLens per WLAN oder

**AirLens Music Str** 

doch lieber per LAN-Kabel mit dem Netzwerk verbinden möchte, das WLAN regt sich nämlich erst, wenn sich kein LAN-Stecker in der Buchse befindet. Ein Blick auf die Unterseite des Gerätes offenbart dann eine ganze Fülle von Bedien- beziehungsweise Einstellmöglichkeiten. Hier hat der Hersteller ein sogenanntes Mäuseklavier, also einen mehrfachen DIP-Schalter untergebracht.

**Zertifizierter Roon-Zuspieler** In der Anleitung, die wir uns als englischsprachiges PDF aus dem Netz besorgten, gibt es dann weitergehende Informationen, wie denn diese

♦

*Test Netzwerk-Streamer · PS Audio AirLens*

**PS Audio** 

## **Alles im Fluss**

**Dass es auch digitale Signale schwer haben können, ist mittlerweile hinlänglich bekannt; insbesondere digitale Audio-Daten sind auf dem**  Transport vielen störenden Einflüssen ausgesetzt. Hier kommt nun der Air-**Lens von PS Audio ins Spiel, er seht quasi in der Empfangshalle noch vor** 

◈

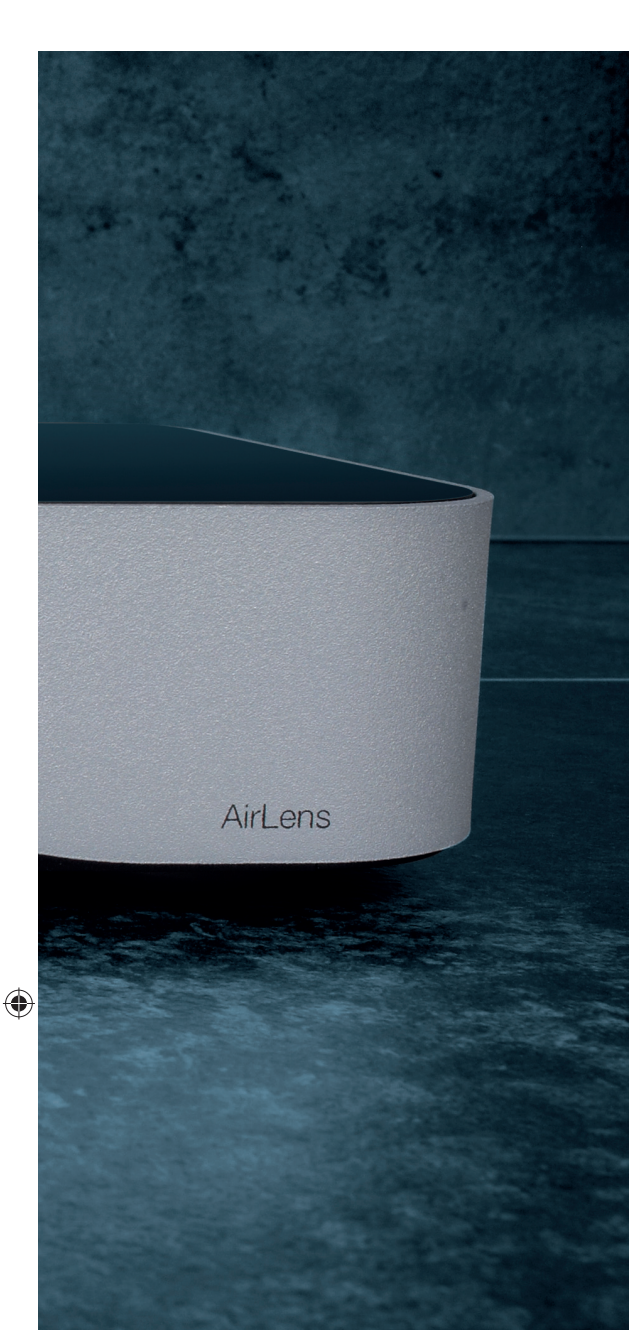

DIP-Schalter einzusetzen sind. Und hier stellt sich schnell heraus, dass es letztlich darum geht, möglichst ideale Rahmenbedingungen für eine Steuerung via Roon zu setzen. Der Air-Lens ist Roon ready und damit ausdrücklich für diesen oder einen anderen DLNA-kompatiblen Musik-Server ausgelegt.

Also rein ins Netzwerk, das funktioniert mit LAN oder drahtlos per WLAN fast im Handumdrehen. Ist kein LAN-Kabel eingesteckt, lässt sich der AirLens einfach auf Knopfdruck per WPS mit dem zuständigen Router verbinden. Steht kein WLAN zur Verfügung, oder ist das unzuverlässig, steckt man einfach das LAN-Kabel in die entsprechende Buchse. Das WLAN ist dann automatisch deaktiviert, und der AirLens ebenso schnell verbunden. Im Gerät erfolgt dann eine strenge Trennung zwischen Eingangs und Ausgang.

**Strikte Trennung** Im AirLens selbst liegt eine strikte galvanische Trennung im Signalweg. Das heißt, dass sich der Eingang und der Ausgang weder die Stromversorgung

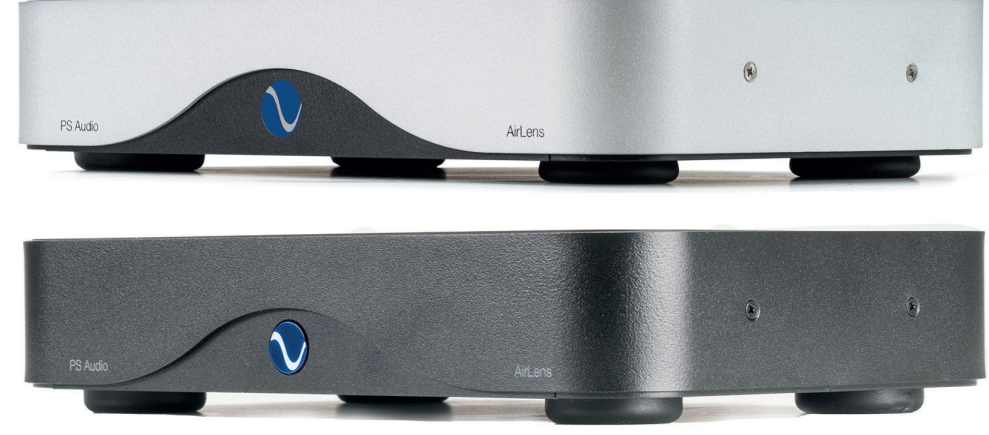

teilen, noch dass sie dasselbe Massepotential haben. Damit wird schon mal ein Großteil der Störsignale, die sich über eine geneinsame Betriebsspannung und Masseleitung ausbreiten eliminiert. Das wäre allerdings nur die halbe Miete, wenn man nicht auch die eigentlichen Daten elektrisch voneinander trennen würde. Dafür gibt es mehrere Wege, wir vermuten allerdings, dass der AirLens eine optische Verbindung – also eine Übertragung via Photo-Dioden oder ähnliches einsetzt. Das ist letztlich auch gleich, Hauptsache die elektrische Verbindung ist unterbrochen um weiteres Störpotential auszuschließen.

Doch damit nicht genug; dem AirLens wurde ausgangsseitig zudem eine sogenannte Reclocking-Funktion spendiert, die dem digitalen Signal wieder den korrekten Takt vorgibt, bevor es in Richtung DAC weitergeht. Dazu eignen sich nach der Firmenphilosophie des Herstellers am besten sowohl eine hochfrequenztaugliche BNC- als auch eine I²S-Schnittstelle. Letztere sorgt quasi für eine Bit-für-Bit-Übertragung zum angeschlossenen DAC. Hier werden außer dem Nutzsignal auch sämtliche Steuer- und Korrektursignale tatsächlich Bit für Bit weitergereicht, sodass wirklich nichts mehr schief gehen kann. Ein passendes Kabel liegt dem AirLens übrigens schon bei, so weiß man mit Sicherheit, dass es sich nicht um eine Sparvariante handelt, der es unter Umständen an korrekter Kontaktbelegung und/oder ausreichender Abschirmung mangelt.

**Klangtest** Zum Prüfen der Klangqualität nutzen wir den mobilen Cayin N7 aus einem vorangegangenen Test, denn auch dieser verfügt über eine I²S-Schnittstelle. Gerade über den angeschlossenen High End-Kopfhörer sollten verbliebene Störungen oder Artefakte wie Jitter oder EMI (elektromagnetische Interferenzen) hörbar werden, wenn sie denn auftreten. Wir hören indes nichts. Außer Musik vom Feinsten aus dem Netz gestreamt ist tatsächlich nichts zu hören, was dort nicht zu hören sein soll.

**Fazit** Wer Streaming aus dem Netz in Perfektion erleben möchte, der sollte sich den AirLens von PS Audio zu Gemüte führen. Die Einrichtung und vor allem die Bedienung mit dem bevorzugten Musik-Server erfordert zwar etwas Hingabe und Kenntnis der Materie, der Aufwand lohnt sich auf Dauer jedoch allemal.

*Thomas Johannsen*

Der schöne AirLens steht wahlweise in silbernem Gewand oder in Anthrazit zur Verfügung

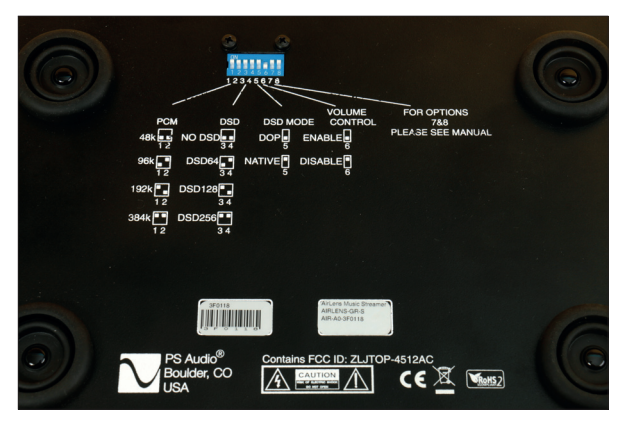

Das Mäuseklavier an der Unterseite ermöglicht eine ganze Reihe Voreinstellungen, die glücklicherweise gut beschriftet sind – nähere Infos gibt es dann in der Anleitung, die als PDF leider nur auf Englisch vorliegt

◈

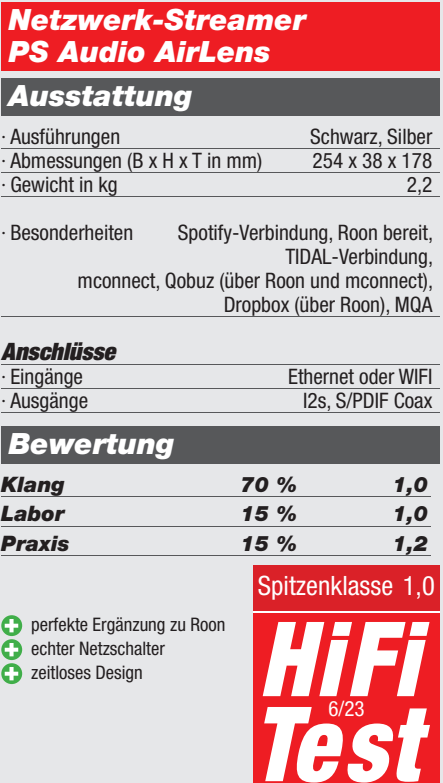

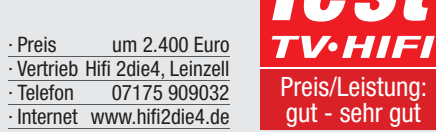

Hifi Test TV Hifi 6/2023 **65 6/2023 65** 

eis/Leistung ut - sehr gu

♥